# **Analysis of Variance**

# **Blood coagulation time**

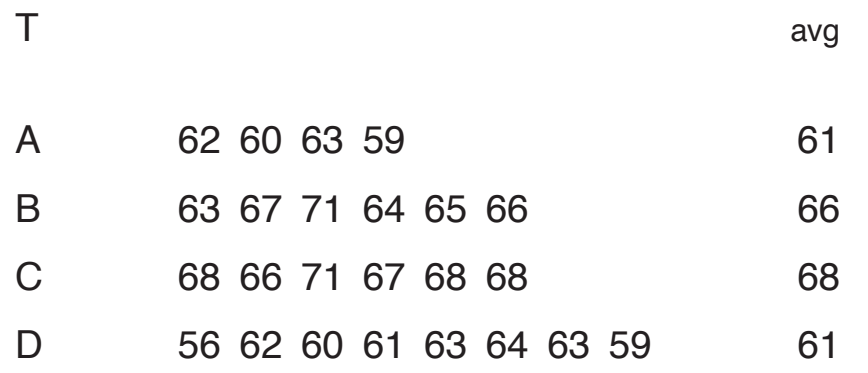

64

# **Blood coagulation time**

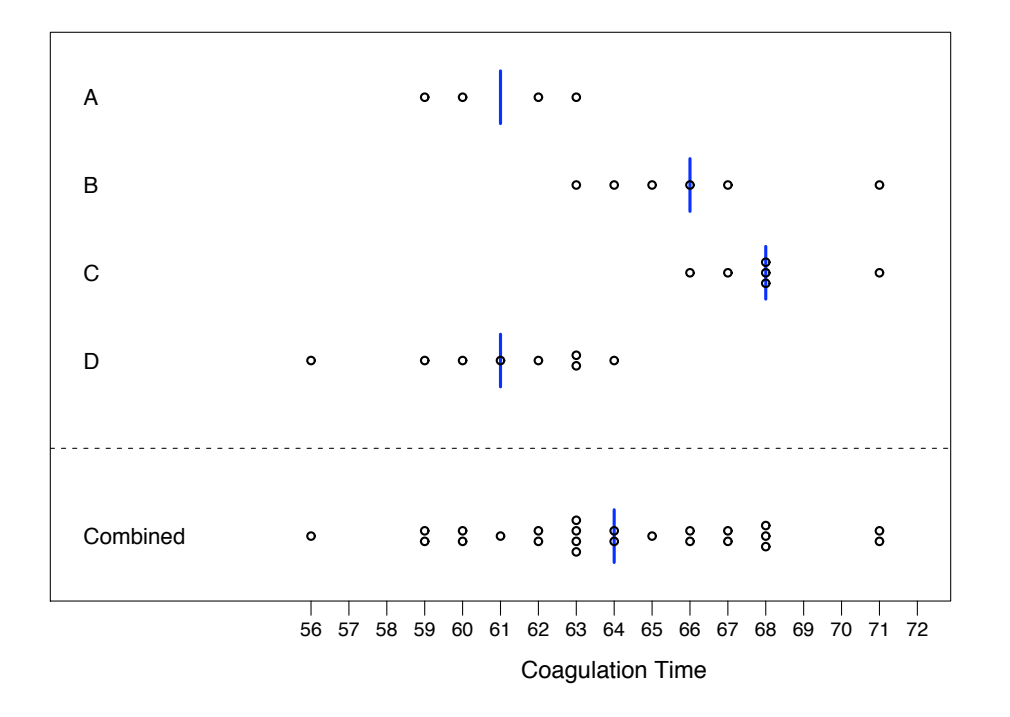

# **Notation**

Assume we have k treatment groups.

- $n_t$  number of subjects in treatment group t
- N number of subjects (overall)
- $Y_{ti}$  response i in treatment group t
- $\bar{Y}_t$  average response in treatment group t
- $\bar{Y}$  average response (overall)

$$
\sum_{t} \sum_{i} (Y_{ti} - \bar{Y})^2 = \sum_{t} n_t (\bar{Y}_{t} - \bar{Y})^2 + \sum_{t} \sum_{i} (Y_{ti} - \bar{Y}_{t})^2
$$
  

$$
S_T = S_B + S_W
$$
  
N-1 = k-1 + N-k

#### **Estimating the variability**

We assume that the data are random samples from four normal distributions having the same variance  $\sigma^2$ , differing only (if at all) in their means.

We can estimate the variance  $\sigma^2$  for each treatment t, using the sum of squared differences from the averages within each group.

Define, for treatment group t,

$$
S_t = \sum_{i=1}^{n_t} (Y_{ti} - \bar{Y}_t)^2.
$$

Then

$$
E(S_t) = (n_t - 1) \times \sigma^2.
$$

The within-group sum of squares is the sum of all treatment sum of squares:

$$
S_W\!\!=\!\!S_1+\cdots+S_k\!\!=\!\sum_t\sum_i\left(Y_{ti}-\bar{Y}_t\right)^2
$$

The within-group mean square is defined as

$$
M_W\!\!=\!\!\frac{S_1+\dots+S_k}{(n_1-1)+\dots+(n_k-1)}\!\!=\!\!\frac{S_W}{N-k}\!\!=\!\!\frac{\sum_{t}\sum_{i}{(Y_{ti}-\bar{Y}_{t\cdot})}^2}{N-k}
$$

It is our first estimate of  $\sigma^2$ .

#### **Between group variability**

The between-group sum of squares is

$$
S_B{=}\sum_{t=1}^k n_t(\bar{Y}_{t\cdot}-\bar{Y})^2
$$

The between-group mean square is defined as

$$
M_B\hspace{-0.8mm}=\hspace{-0.8mm}\frac{S_B}{k-1}\hspace{-0.8mm}=\hspace{-0.8mm}\frac{\sum_t n_t (\bar{Y}_t - \bar{Y})^2}{k-1}
$$

It is our second estimate of  $\sigma^2$ .

That is, if there is no treatment effect!

The following are facts that we will exploit later for some formal hypothesis testing:

- The distribution of  $S_W/\sigma^2$  is  $\chi^2$ (df=N-k)
- The distribution of  $S_B/\sigma^2$  is  $\chi^2$ (df=k-1) if there is no treatment effect!
- $\bullet$  S<sub>W</sub> and S<sub>B</sub> are independent

# **The F distribution**

Let  $Z_1 \sim \chi_{\sf m}^2$ , and  $Z_2 \sim \chi_{\sf n}^2$ . Assume  $Z_1$  and  $Z_2$  are independent.

$$
\longrightarrow \quad \text{Then} \quad \frac{Z_1/m}{Z_2/n} \sim F_{m,n}
$$

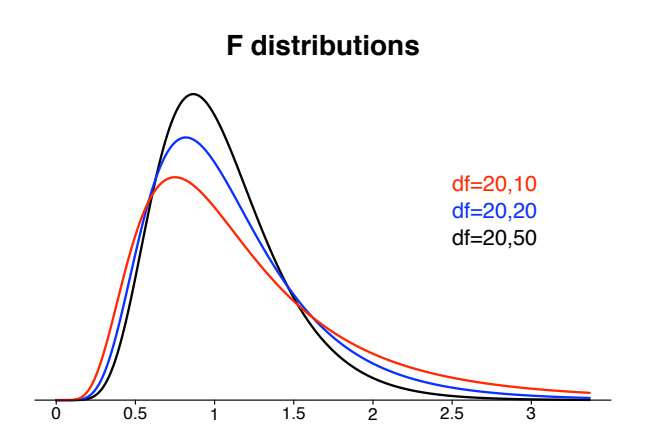

# **ANOVA table**

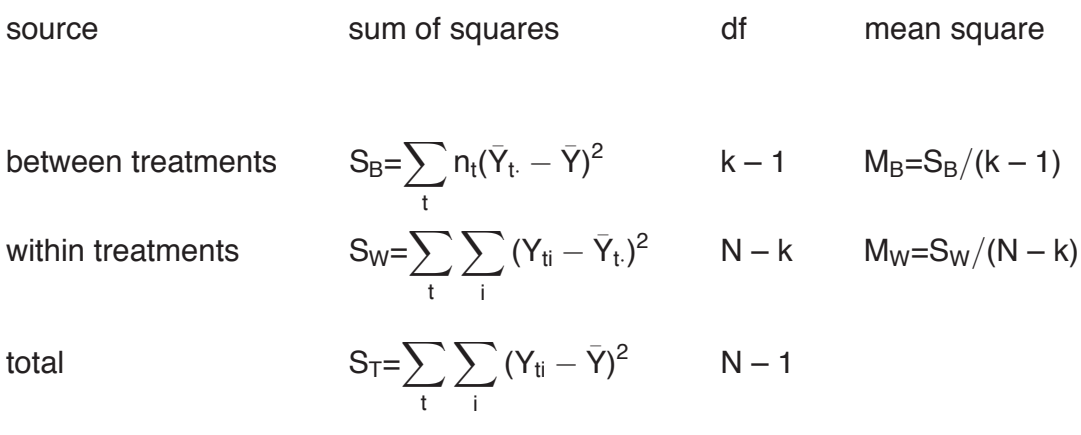

# **Example**

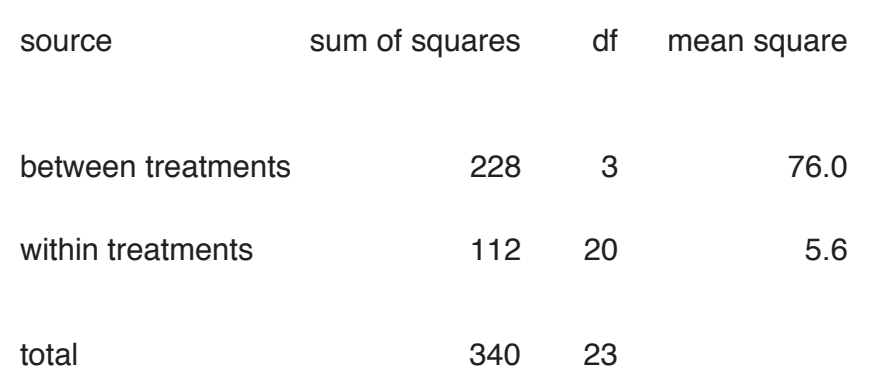

# **The ANOVA model**

We write  $Y_{ti} = \mu_t + \epsilon_{ti}$  with  $\epsilon_{ti} \sim \text{iid } N(0, \sigma^2)$ .

Using  $\tau_t = \mu_t - \mu$  we can also write

$$
Y_{ti} = \mu + \tau_t + \epsilon_{ti}.
$$

The corresponding analysis of the data is

$$
\boldsymbol{y}_{ti} = \bar{\boldsymbol{y}}_{\cdot \cdot} + (\bar{\boldsymbol{y}}_{t \cdot} - \bar{\boldsymbol{y}}_{\cdot \cdot}) + (\boldsymbol{y}_{ti} - \bar{\boldsymbol{y}}_{t \cdot})
$$

#### **The ANOVA model**

Three different ways to describe the model:

- A. Y<sub>ti</sub> independent with Y<sub>ti</sub>  $\sim N(\mu_t, \sigma^2)$
- B.  $Y_{ti} = \mu_t + \epsilon_{ti}$  where  $\epsilon_{ti} \sim$  iid N(0,  $\sigma^2$ )
- C.  $Y_{ti} = \mu + \tau_t + \epsilon_{ti}$  where  $\epsilon_{ti} \sim$  iid  $N(0, \sigma^2)$  and  $\sum_t \tau_t = 0$

#### **Now what did we do...?**

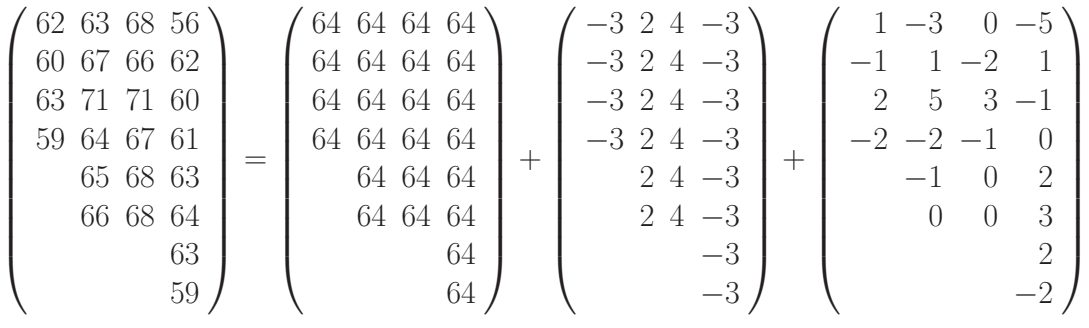

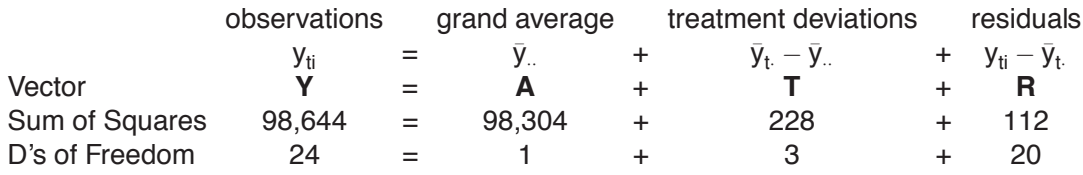

# **Hypothesis testing**

We assume

$$
Y_{ti} = \mu + \tau_t + \epsilon_{ti} \quad \text{with} \quad \epsilon_{ti} \sim \text{iid } N(0, \sigma^2).
$$

Equivalently, Y<sub>ti</sub>  $\sim$  independent N( $\mu_{t}, \sigma^{2}$ )

We want to test

 $H_0 : \tau_1 = \cdots = \tau_k = 0$  versus  $H_a : H_0$  is false.

Equivalently,  $H_0$  :  $\mu_1 = ... = \mu_k$ 

For this, we use a one-sided F test.

It can be shown that

$$
E(M_B) = \sigma^2 + \frac{\sum_t n_t \tau_t^2}{k-1}
$$

**Therefore** 

 $E(M_B)=\sigma^2$  if H<sub>0</sub> is true  $E(M_B) > \sigma^2$  if H<sub>0</sub> is false

# **Recipe for the hypothesis test**

Under  $H_0$  we have

$$
\frac{M_B}{M_W} \sim F_{k-1, N-k}.
$$

**Therefore** 

- Calculate  $M_B$  and  $M_W$ .
- Calculate  $M_B/M_W$ .
- Calculate a p-value using  $M_B/M_W$  as test statistic, using the right tail of an F distribution with  $k - 1$  and  $N - k$  degrees of freedom.

# **Example (cont)**

 $H_0$  :  $\tau_1 = \tau_2 = \tau_3 = \tau_4 = 0$  versus  $H_a$  :  $H_0$  is false.

 $M_B = 76$ ,  $M_W = 5.6$ , therefore  $M_B/M_W = 13.57$ .

Using an F distribution with 3 and 20 degrees of freedom, we get a pretty darn low p-value. Therefore, we reject the null hypothesis.

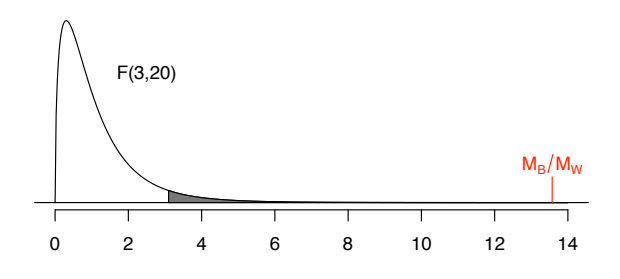

# **Another example**

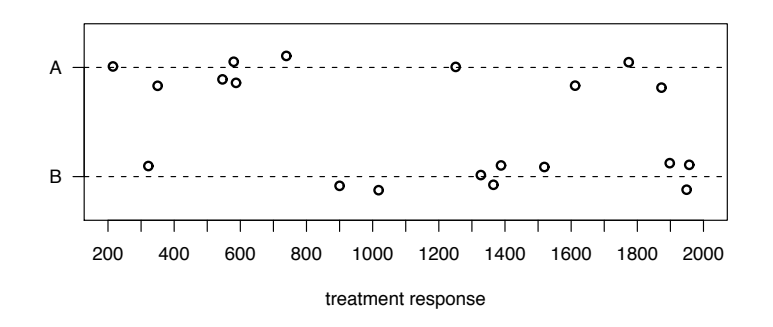

Are the population means the same?

By now, we know two ways of testing that:

Two-sample t-test, and ANOVA with two treatments.

But do they give similar results?

# **ANOVA table**

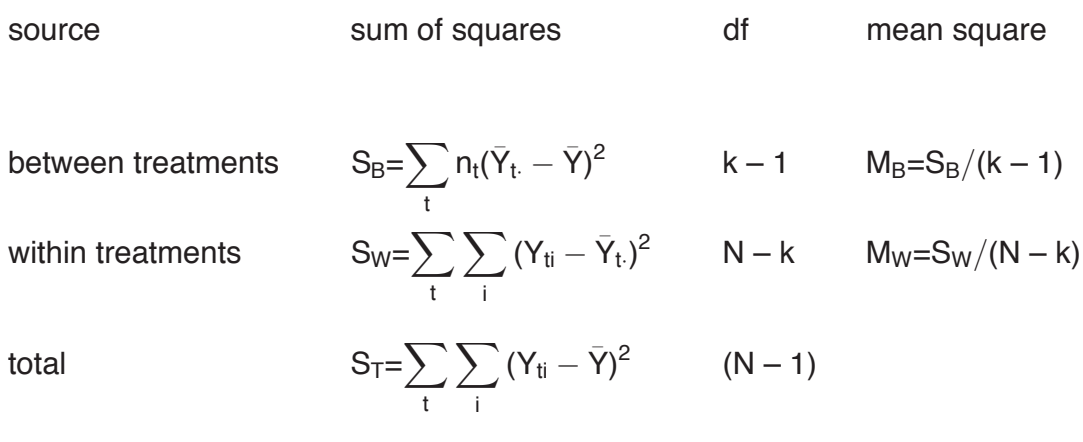

# **ANOVA for two groups**

The ANOVA test statistic is  $M_B/M_W$ , with

$$
M_B{=}n_1(\bar{Y}_1-\bar{Y})^2+n_2(\bar{Y}_2-\bar{Y})^2
$$

and

$$
M_W = \frac{\sum_{i=1}^{n_1} (Y_{1i} - \bar{Y}_1)^2 + \sum_{i=1}^{n_2} (Y_{2i} - \bar{Y}_2)^2}{n_1 + n_2 - 2}
$$

# **Two-sample t-test**

The test statistic for the two sample t-test is

$$
t{=}\frac{\bar{Y}_1-\bar{Y}_2}{s\sqrt{1/n_1+1/n_2}}
$$

with

$$
s^2\!\!=\!\!\frac{\sum_{i=1}^{n_1}\left(Y_{1i}-\bar{Y}_1\right)^2+\sum_{i=1}^{n_2}\left(Y_{2i}-\bar{Y}_2\right)^2}{n_1+n_2-2}
$$

This also assumes equal variance within the groups!

#### **Reference distributions**

$$
\longrightarrow \hspace{0.1cm} \text{Result: } \frac{\mathsf{M}_{\mathsf{B}}}{\mathsf{M}_{\mathsf{W}}} = t^2
$$

If there was no difference in means, then

$$
\frac{M_B}{M_W}\sim F_{1,n_1+n_2-2}
$$

$$
t\sim t_{n_1+n_2-2}\,
$$

Now does this mean  $F_{1,n_1+n_2-2}=(t_{n_1+n_2-2})^2$  ?

$$
F_{1,k} = t_k^2
$$

$$
F_{k,\infty} = \frac{\chi_k^2}{k}
$$

$$
N(0,1)^2 = \chi_1^2 = F_{1,\infty} = t_\infty^2
$$

# **Fixed effects**

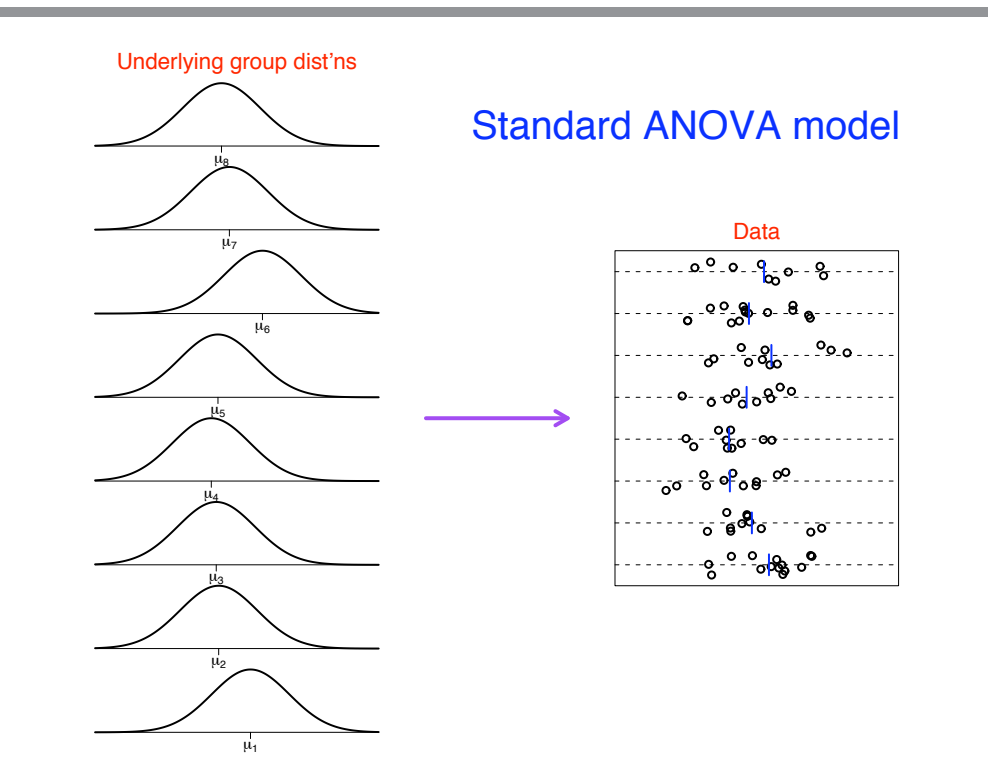

# **Random effects**

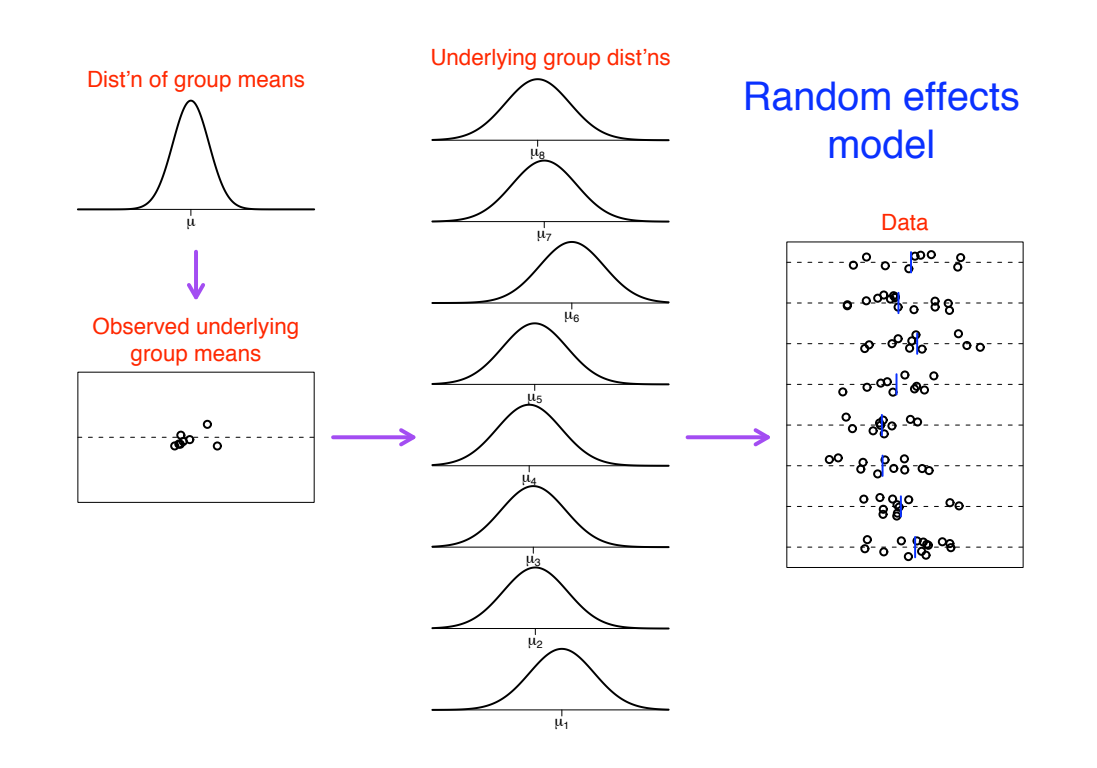

# **The random effects model**

Two different ways to describe the model:

A. 
$$
\mu_t \sim \text{ iid } N(\mu, \sigma_A^2)
$$
  
\n $Y_{ti} = \mu_t + \epsilon_{ti} \text{ where } \epsilon_{ti} \sim \text{ iid } N(0, \sigma^2)$   
\nB.  $\tau_t \sim \text{ lid } N(0, \sigma_A^2)$   
\n $Y_{ti} = \mu + \tau_t + \epsilon_{ti} \text{ where } \epsilon_{ti} \sim \text{ lid } N(0, \sigma^2)$ 

→ We add another layer of sampling.

# **Hypothesis testing**

 $\rightarrow$  In the standard ANOVA model, we considered the  $\mu_t$  as fixed but unknown quantities.

We test the hypothesis  $H_0 : \mu_1 = \cdots = \mu_k$  (versus H<sub>0</sub> is false) using the statistic  $M_B/M_W$  from the ANOVA table and the comparing this to an  $F(k - 1, N - k)$  distribution.

 $\rightarrow$  In the random effects model, we consider the  $\mu_t$  as random draws from a normal distribution with mean  $\mu$  and variance  $\sigma_{\sf A}^2.$ 

We seek to test the hypothesis  $H_0$  :  $\sigma_{\sf A}^2 =$  0 versus  $H_{\sf a}$  :  $\sigma_{\sf A}^2 >$  0.

As it turns out, we end up with the same test statistic and same null distribution. For one-way ANOVA, that is!

#### **Estimation**

For the random effects model it can be shown that

$$
E(M_B)=\sigma^2+n_0\times \sigma_A^2
$$

where

$$
n_0 = \frac{1}{k-1} \left( N - \frac{\sum_t n_t^2}{\sum_t n_t} \right)
$$

Recall also that  $E(M_W) = \sigma^2$ .

Thus, we may estimate  $\sigma^2$  by  $\hat{\sigma}^2 = M_W$ .

And we may estimate  $\sigma_{\mathsf{A}}^2$  by  $\hat{\sigma}_{\mathsf{A}}^2 = (\mathsf{M}_{\mathsf{B}} - \mathsf{M}_{\mathsf{W}})/\mathsf{n}_0$ (provided that this is  $> 0$ ).

#### **Random effects example**

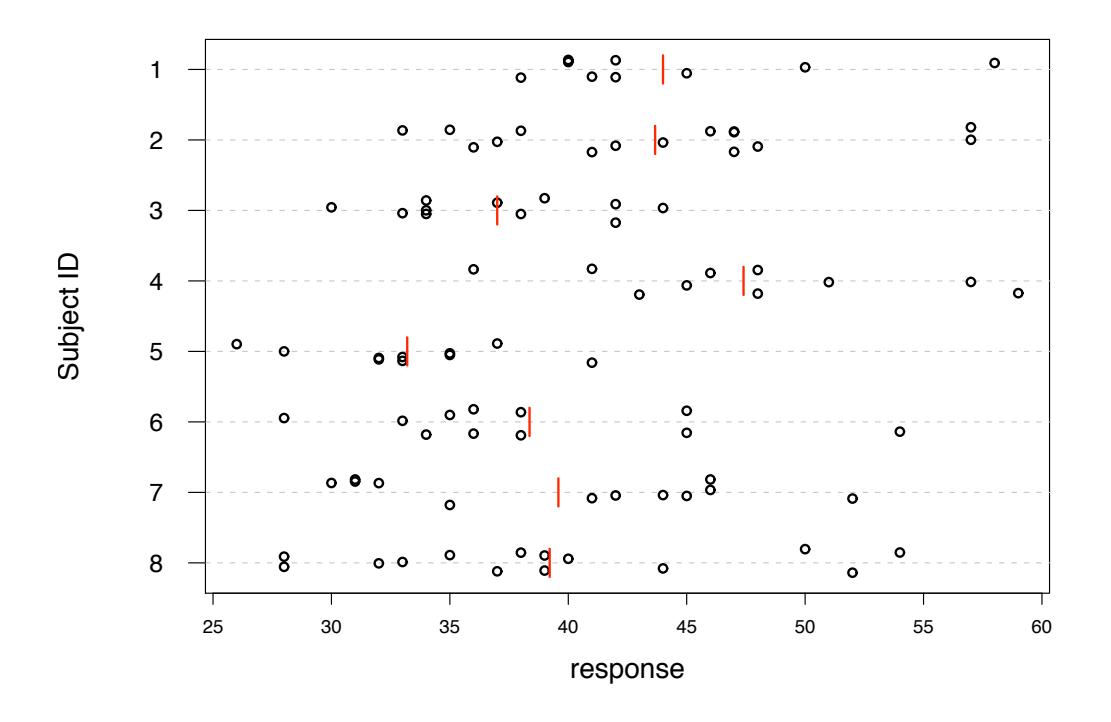

#### **Random effects example**

The samples sizes for the 8 subjects were (14, 12, 11, 10, 10, 11, 15, 9), for a total sample size of 92. Thus,  $n_0 \approx 11.45$ .

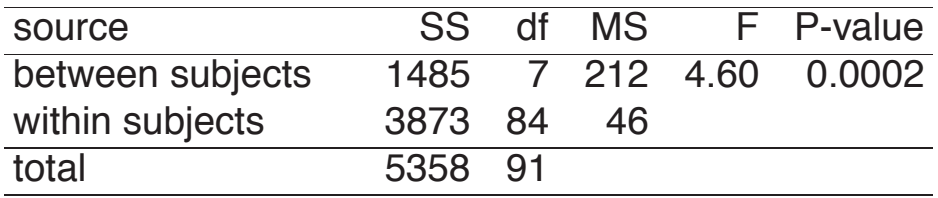

We have  $M_B = 212$  and  $M_W = 46$ . Thus

$$
\hat{\sigma} = \sqrt{46} = 6.8
$$

$$
\hat{\sigma}_A = \sqrt{(212 - 46)/11.45} = 3.81.
$$

 $\rightarrow$  overall sample mean = 40.3

# **ANOVA assumptions**

- Data in each group are a random sample from some population.
- Observations within groups are independent.
- Samples are independent.
- Underlying populations normally distributed.
- Underlying populations have the same variance.
	- → The Kruskal-Wallis test is a non-parametric rank-based approach to assess differences in means.
	- → In the case of two groups, the Kruskal-Wallis test reduces exactly to the Wilcoxon rank-sum test.
	- $\longrightarrow$  This is just like how ANOVA with two groups is equivalent to the two-sample t test.

# **Multiple comparisons**

When we carry out an ANOVA on k treatments, we test

 $H_0: \mu_1 = \cdots = \mu_k$  versus  $H_a: H_0$  is false

Assume we reject the null hypothesis, i.e. we have some evidence that not all treatment means are equal. Then we could for example be interested in which ones are the same, and which ones differ. For this, we might have to carry out some more hypothesis tests.

This procedure is referred to as multiple comparisons.

# **Key issue**

We will be conducting, say, **T** different tests, and we become concerned about the overall error rate (sometimes called the *familywise error rate*).

Overall error rate=Pr( reject at least one  $H_0$  | all  $H_0$  are true )

 $\sqrt{ }$  $\int$  $\mathcal{L}$ =1  $-$  {1  $-$  Pr( reject first | first H<sub>0</sub> is true )}<sup>T</sup> if independent  $\leq$  T  $\times$  Pr( reject first | first H<sub>0</sub> is true ) generally

# **Types of multiple comparisons**

There are two different types of multiple comparisons procedures:

Sometimes we already know in advance what questions we want to answer. Those comparisons are called planned (or a priori) comparisons.

Sometimes we do not know in advance what questions we want to answer, and the judgement about which group means will be studied the same depends on the ANOVA outcome. Those comparisons are called unplanned (or a posteriori) comparisons.

# **Former example**

We previously investigated whether the mean blood coagulation times for subjects receiving different treatments (A, B, C or D) were the same.

Imagine A is the standard treatment, and we wish to compare each of treatments B, C, D to treatment A.

 $\longrightarrow$  planned comparisons!

After inspecting the treatment means, we find that A and D look similar, and B and C look similar, but A and D are quite different from B and C. We might want to formally test the hypothesis  $\mu_{\mathsf{A}} = \mu_{\mathsf{D}} \neq \mu_{\mathsf{B}} = \mu_{\mathsf{C}}$ .

 $\longrightarrow$  unplanned comparisons!

# **Adjusting the significance level**

Assume the investigator plans to make T independent significance tests, all at the significance level  $\alpha'$ . If all the null hypothesis are true, the probability of making no Type I error is (1 –  $\alpha^\prime)^{\mathsf{T}}.$  Hence the overall significance level is

$$
\alpha = 1 - (1 - \alpha')^T
$$

Solving the above equation for  $\alpha'$  yields

$$
\alpha'{=}\mathbf{1}-(\mathbf{1}-\alpha)^{\frac{1}{\mathsf{T}}}
$$

The above adjustment is called the Dunn – Sidak method.

# **An alternative method**

In the literature, investigators often use

$$
\alpha'' = \frac{\alpha}{T}
$$

where T is the number of planned comparisons.

This adjustment is called the Bonferroni method.

# **"Unplanned" comparisons**

Suppose we are comparing k treatment groups.

Suppose ANOVA indicates that you reject  $H_0$ :  $\mu_1 = \cdots = \mu_k$ 

What next?

Which of the  $\mu$ 's are different from which others?

Consider testing  $H_0$  :  $\mu_i = \mu_i$  for all pairs i,j.

There are  $\binom{k}{2} = \frac{k (k-1)}{2}$  such pairs.

 $k = 5 \longrightarrow {k \choose 2} = 10.$ 

 $k = 10 \longrightarrow {k \choose 2} = 45.$ 

# **Bonferroni correction**

Suppose we have 10 treatment groups, and so 45 pairs.

If we perform 45 t-tests at the significance level  $\alpha$  = 0.05, we would expect to reject 5%  $\times$  45  $\approx$  2 of them, even if all of the means were the same.

Let  $\alpha$  = Pr(reject at least one pairwise test | all  $\mu$ 's the same)

 $\le$  (no. tests)  $\times$  Pr(reject test #1 |  $\mu$ 's the same)

The Bonferroni correction:

Use  $\alpha' = \alpha/(no.$  tests) as the significance level for each test.

For example, with 10 groups and so 45 pairwise tests, we would use  $\alpha' = 0.05 / 45 \approx 0.0011$  for each test.

#### **Blood coagulation time**

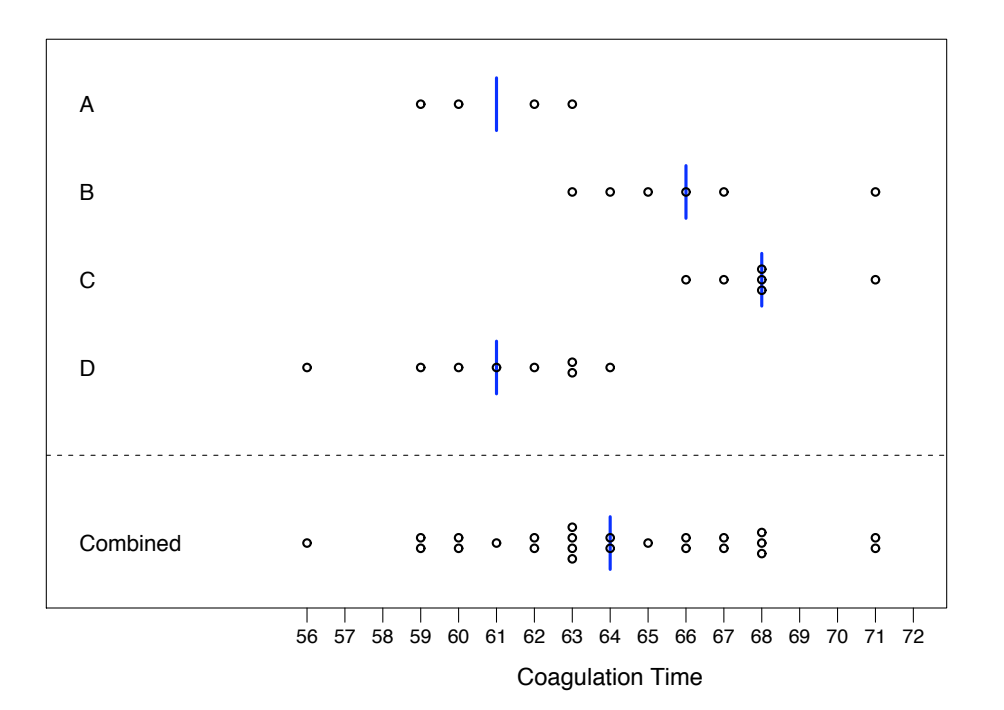

# **Pairwise comparisons**

 $^{\prime\prime}$   $=$  $\alpha$ k = 0.05

 $\frac{188}{6}$  = 0.0083

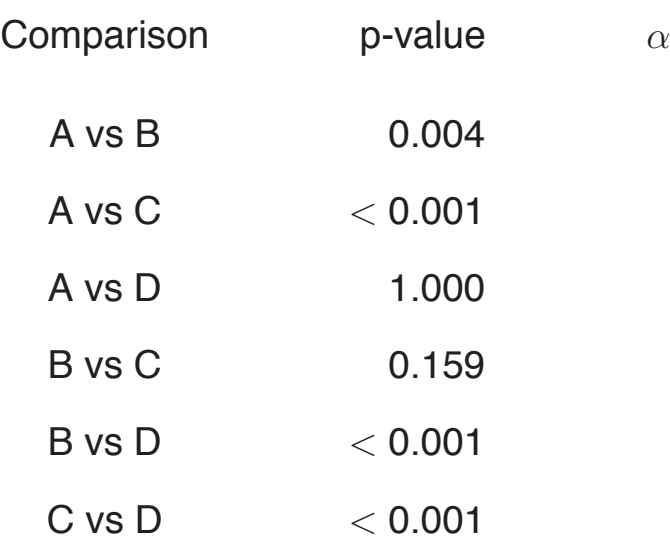

#### **Another example**

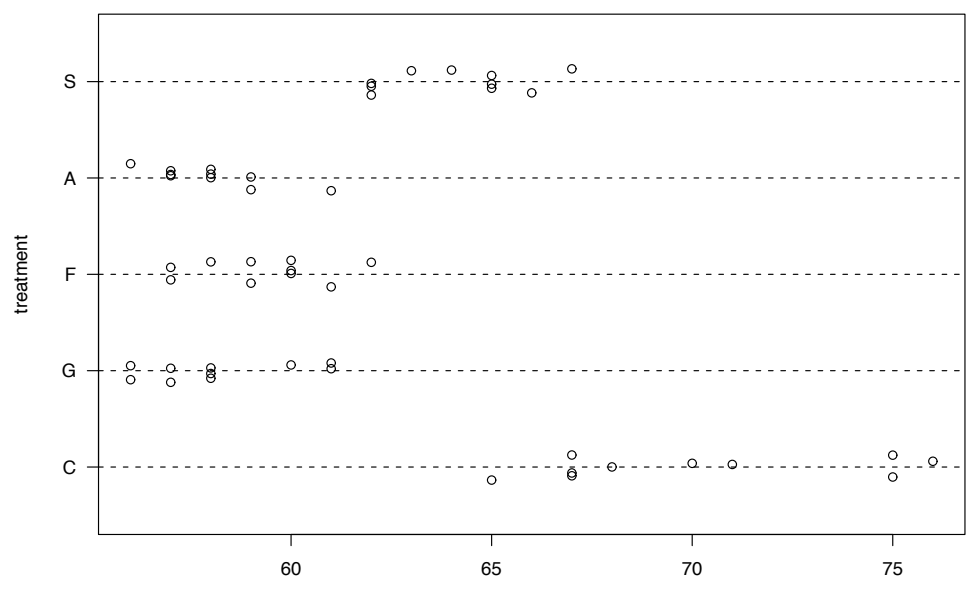

response

# **ANOVA table**

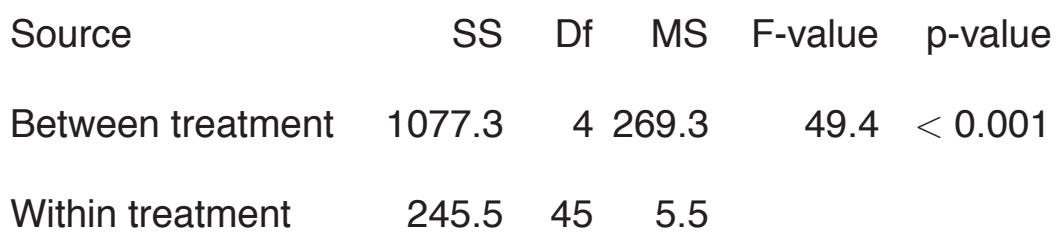

 $\binom{5}{2}$  = 10 pairwise comparisons  $\longrightarrow \alpha' = 0.05/10 = 0.005$ 

For each pair, consider  $\mathsf{T}_{\mathsf{i},\mathsf{j}} = \left(\bar{\mathsf{Y}}_{\mathsf{i}\cdot} - \bar{\mathsf{Y}}_{\mathsf{j}\cdot}\right) / \left(\hat{\sigma} \sqrt{\frac{\mathsf{1}}{\mathsf{n}_\mathsf{j}}}\right)$  $\frac{1}{n_i} + \frac{1}{n_j}$  $\setminus$ 

Use  $\hat{\sigma} = \sqrt{M_W}$  (M<sub>W</sub> = within-group mean square) and refer to a t distribution with  $df = 45$ .

#### **A comparison**

#### Uncorrected:

Each interval, individually, had (in advance) a 95% chance of covering the true mean difference.

Corrected:

(In advance) there was a greater than 95% chance that all of the intervals would cover their re-

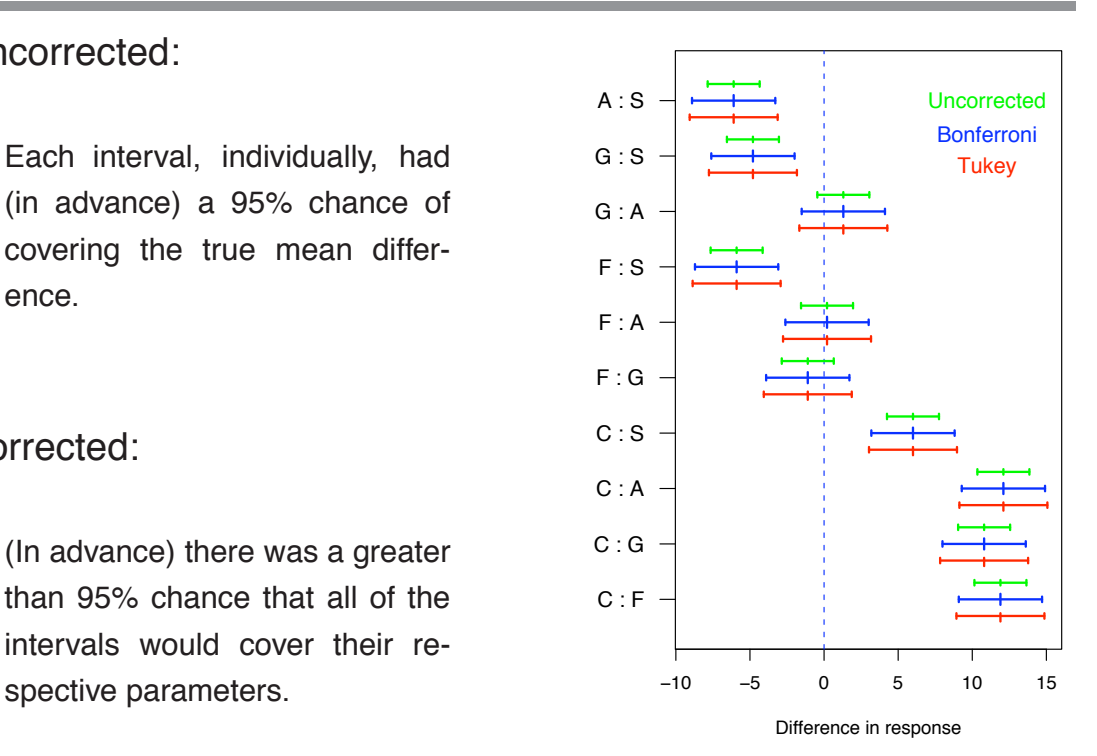

#### **Newman-Keuls procedure**

- Goal: Identify sets of treatments whose mean responses are not significantly different. (Assuming equal sample sizes for the treatment groups.)
- Procedure: 1. Calculate the group sample means.
	- 2. Order the sample means from smallest to largest.
	- 3. Calculate a triangular table of all pairwise sample means.
	- 4. Calculate  $q_i = Q_\alpha(i, df)$  for  $i = 2, 3, \ldots, k$ . The Q is called the studentized range distribution!
	- 5. Calculate  $R_i = q_i \times \sqrt{M_W/n}$ .

#### **Newman-Keuls procedure (continued)**

- Procedure: 6. If the difference between the biggest and the smallest means is less than  $R_k$ , draw a line under all of the means and stop.
	- 7. Compare the second biggest and the smallest (and the second-smallest and the biggest) to  $R_{k-1}$ . If observed difference is smaller than the critical value, draw a line between these means.
	- 8. Continue to look at means for which a line connecting them has not yet been drawn, comparing the difference to  $R_i$  with progressively smaller i's.

### **Example**

Sorted sample means:

A F G S C 58.0 58.2 59.3 64.1 70.1

Table of differences:

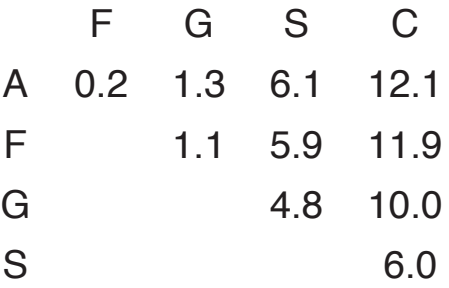

# **Example (continued)**

From the ANOVA table:  $M_W = 5.46$  n = 10 for each group  $\sqrt{M_W/10} = 0.739$  df = 45 The q<sub>i</sub> (using df=45 and  $\alpha$  = 0.05):  $q_2$   $q_3$   $q_4$   $q_5$ 2.85 3.43 3.77 4.02  $R_i = q_i \times \sqrt{M_W/10}$ :  $R_2$   $R_3$   $R_4$   $R_5$ 2.10 2.53 2.79 2.97

Table of differences:

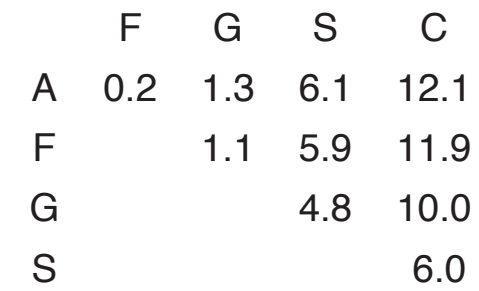

 $R_i = q_i \times \sqrt{M_W/10}$ :  $R<sub>2</sub>$ 

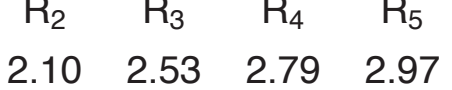

# **Results**

Sorted sample means:

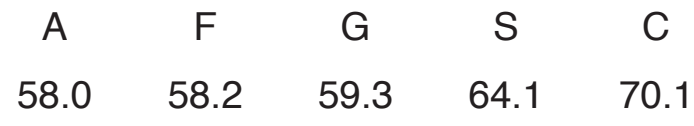

Interpretation:

 $A \approx F \approx G < S < C$ 

Sorted sample means:

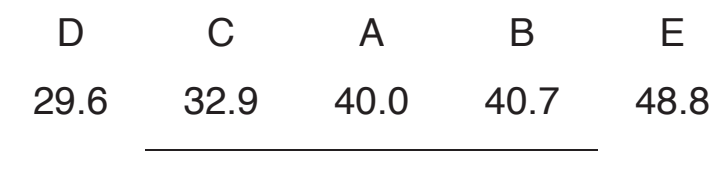

Interpretation:

 ${D, C, A, B} < E$  and  $D < {A, B}$ 

# **Nested ANOVA: Example**

We have:

- −→ 3 hospitals
- → 4 subjects within each hospital
- → 2 independent measurements per subject

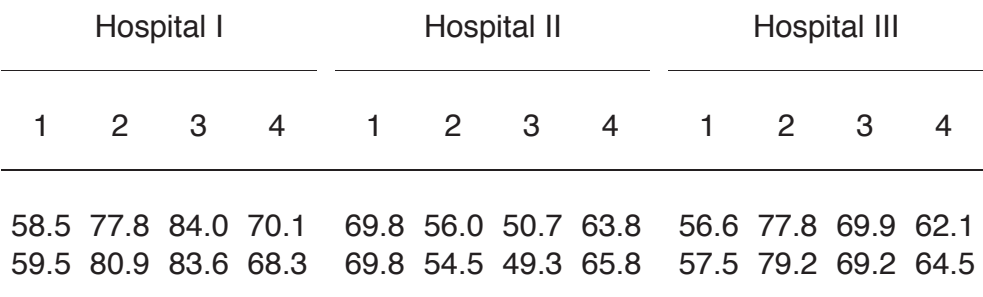

# **The model**

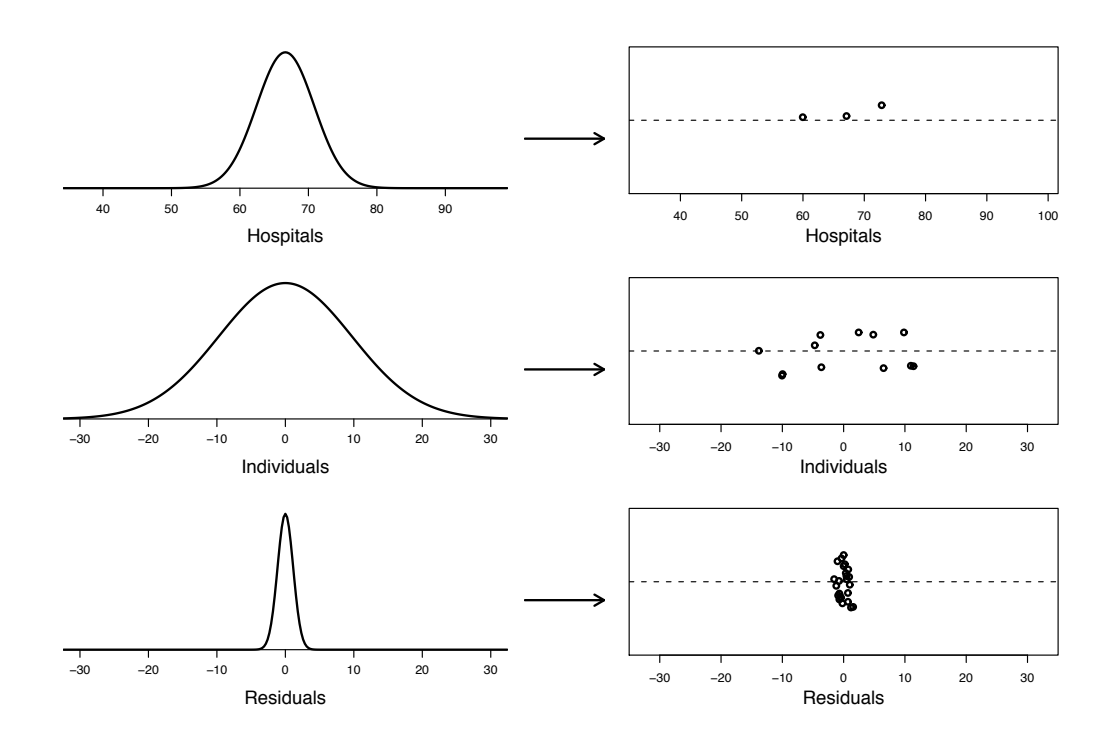

# **Nested ANOVA: models**

 $Y_{iik} = \mu + \alpha_i + \beta_{ii} + \epsilon_{iik}$ 

 $\mu$  = overall mean  $\alpha_i$  = "effect" for ith hospital  $\beta_{ij}$  = "effect" for jth subject within ith hospital  $\epsilon_{ijk}$  = random error

Random effects model

Mixed effects model

 $\alpha_{\mathsf{i}} \sim \mathsf{Normal}(0, \sigma^2_{\mathsf{A}})$  $\beta_{ij} \sim \textsf{Normal}(0, \sigma^2_{\textsf{B}|\textsf{A}})$  $\epsilon_{ijk} \sim \textsf{Normal}(0,\sigma^2)$ 

 $\alpha_i$  fixed;  $\sum \alpha_i = 0$  $\beta_{ij} \sim \textsf{Normal}(0, \sigma^2_{\textsf{B}|\textsf{A}})$  $\epsilon_{ijk} \sim \text{Normal}(0, \sigma^2)$ 

# **Example: sample means**

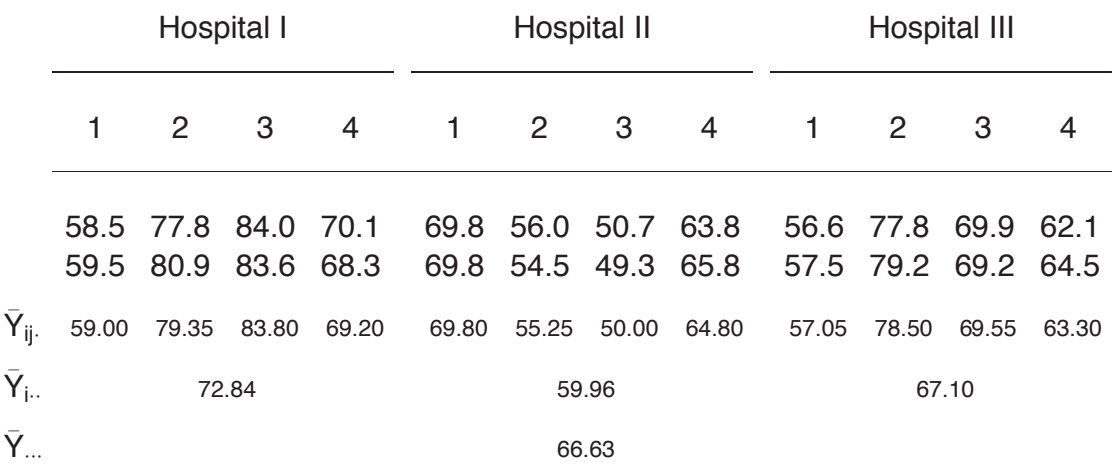

# **Calculations (equal sample sizes)**

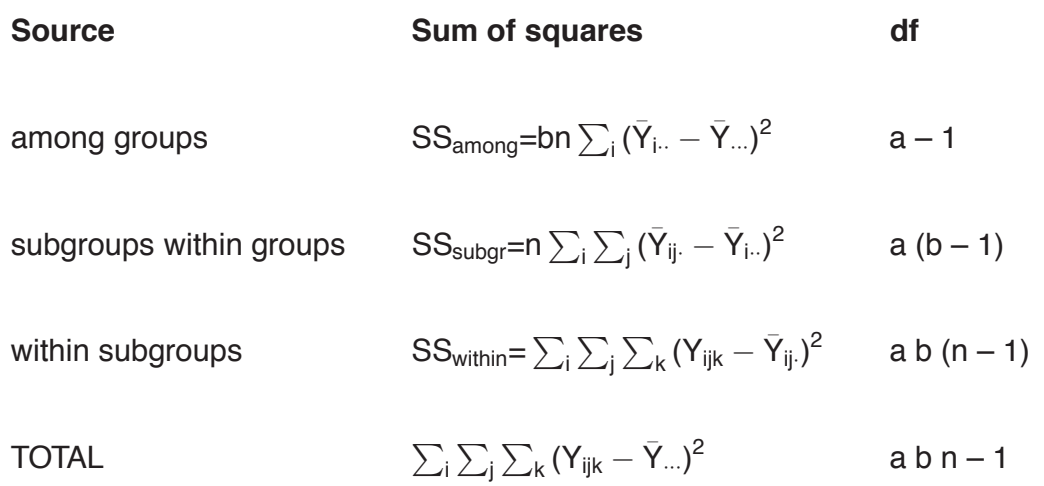

# **ANOVA table**

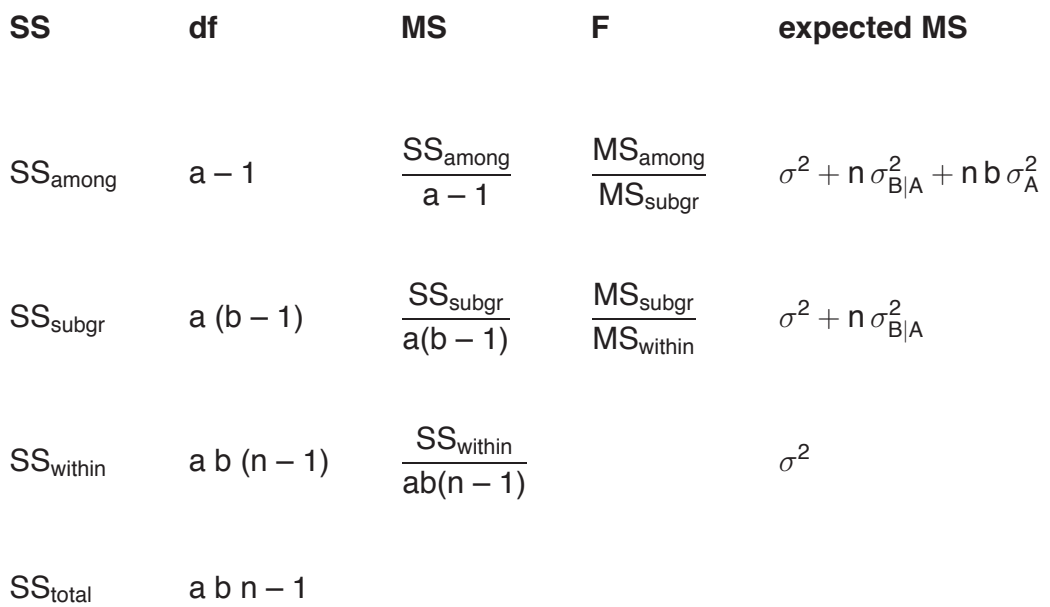

# **Example**

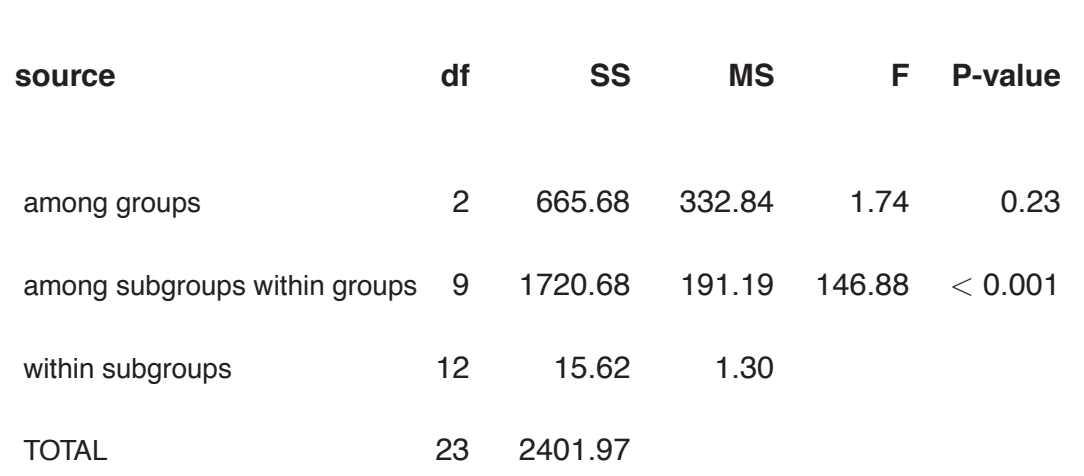

#### **Variance components**

Within subgroups (error; between measurements on each subject)

$$
s^2 = MS_{within} = 1.30
$$
  $s = \sqrt{1.30} = 1.14$ 

Among subgroups within groups (among subjects within hospitals)

$$
s_{B|A}^2 = \frac{MS_{\text{subgr}} - MS_{\text{within}}}{n} = \frac{191.19 - 1.30}{2} = 94.94
$$
 
$$
s_{B|A} = \sqrt{94.94} = 9.74
$$

Among groups (among hospitals)

 $s_A^2 = \frac{\text{MS}_{\text{among}} - \text{MS}_{\text{subgr}}}{\text{nb}}$  $\frac{1}{n}$  =  $\frac{1}{n}$  =  $\frac{332.84 - 191.19}{8}$  = 17.71  $\qquad S_A = \sqrt{17.71} = 4.21$ 

### **Variance components (2)**

 $s^2 + s_{B|A}^2 + s_A^2 = 1.30 + 94.94 + 17.71 = 113.95.$ 

\n
$$
s^2
$$
 represents  $\frac{1.30}{113.95} = 1.1\%$ \n

\n\n $s_{B|A}^2$  represents  $\frac{94.94}{113.95} = 83.3\%$ \n

\n\n $s_A^2$  represents  $\frac{17.71}{113.95} = 15.6\%$ \n

Note:

$$
\begin{array}{c}\n\longrightarrow \quad \text{var}(Y) = \sigma^2 + \sigma_{\text{B}|A}^2 + \sigma_A^2 \\
\longrightarrow \quad \text{var}(Y \mid A) = \sigma^2 + \sigma_{\text{B}|A}^2 \\
\longrightarrow \quad \text{var}(Y \mid A, B) = \sigma^2\n\end{array}
$$

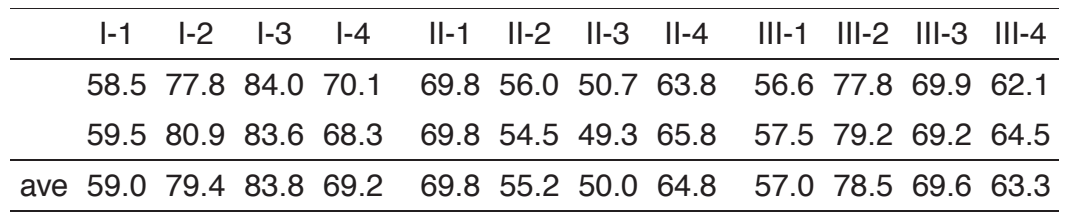

#### **ANOVA table**

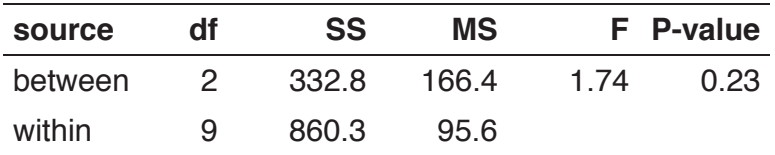

#### **Higher-level nested ANOVA models**

You can have as many levels as you like. For example, here is a three-level nested mixed ANOVA model:

$$
Y_{ijkl} = \mu + \alpha_i + B_{ij} + C_{ijk} + \epsilon_{ijkl}
$$

Assumptions:  $B_{ij} \sim N(0, \sigma_{\mathsf{B}|\mathsf{A}}^2), \qquad C_{ijk} \sim N(0, \sigma_{\mathsf{C}|\mathsf{B}}^2), \qquad \epsilon_{ijkl} \sim N(0, \sigma^2).$ 

# **Calculations**

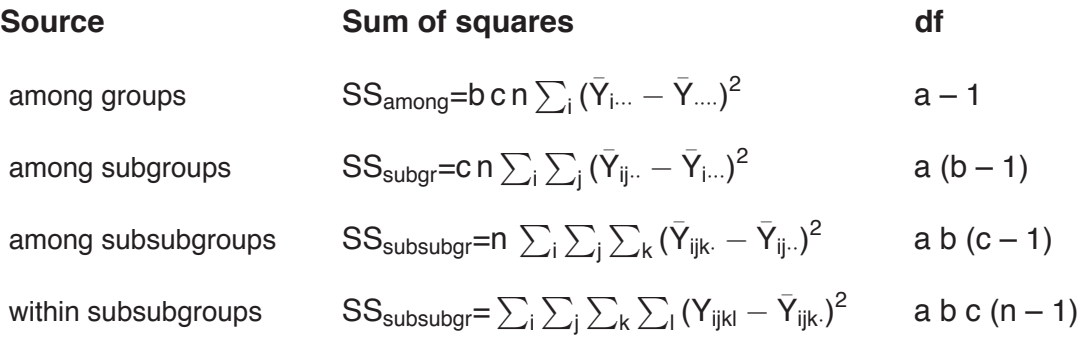

# **ANOVA table**

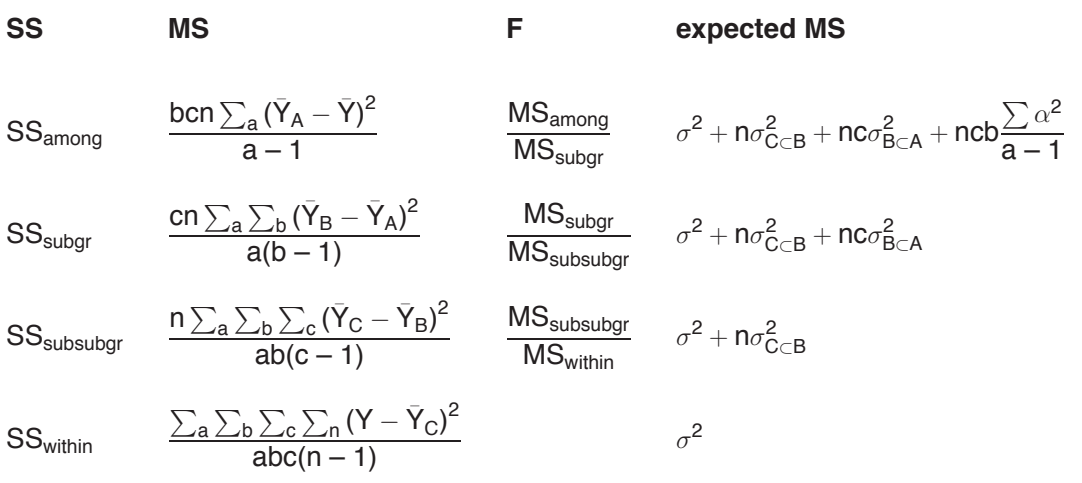

# **Unequal sample size**

It is best to design your studies such that you have equal sample sizes in each cell. However, once in a while this is not possible.

In the case of unequal sample sizes, the calculations become really painful (though a computer can do all of the calculations for you).

Even worse, the F tests for the upper levels in the ANOVA table no longer have a clear null distribution.

 $\rightarrow$  Maximum likelihood methods are more complicated, but can solve this problem.

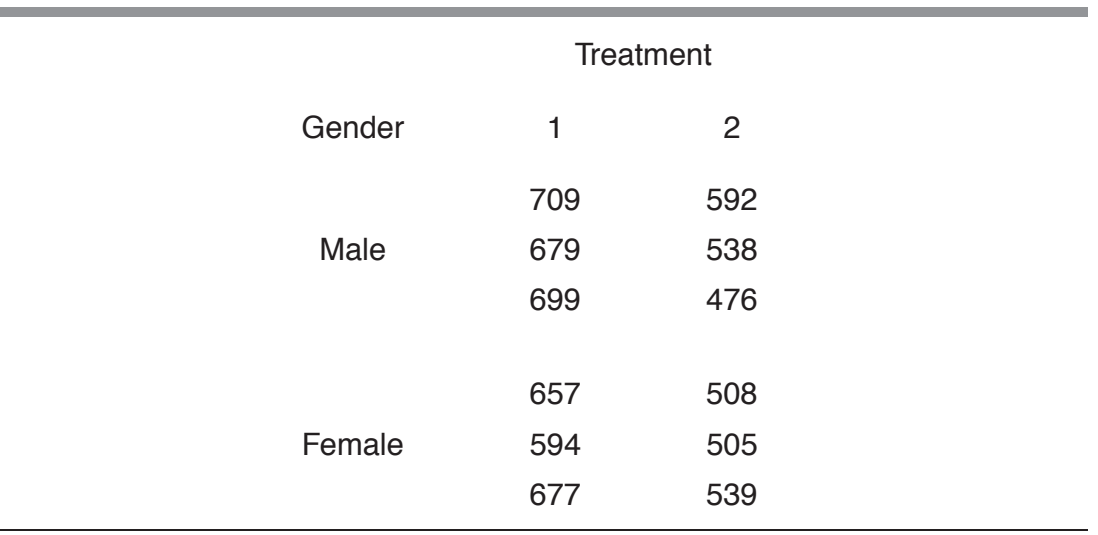

# **Two-way ANOVA**

 $l$ et

r be the number of rows in the two-way ANOVA,

c be the number of columns in the two-way ANOVA,

n be the number of observations within each of those  $r \times c$  groups.

# **A picture**

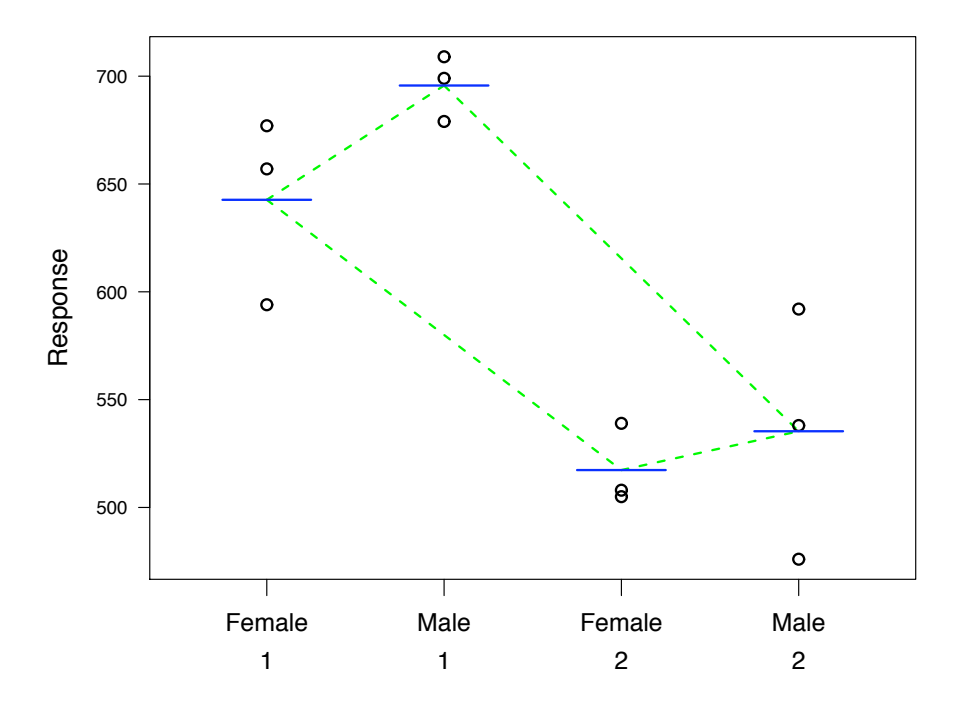

# **All sorts of means**

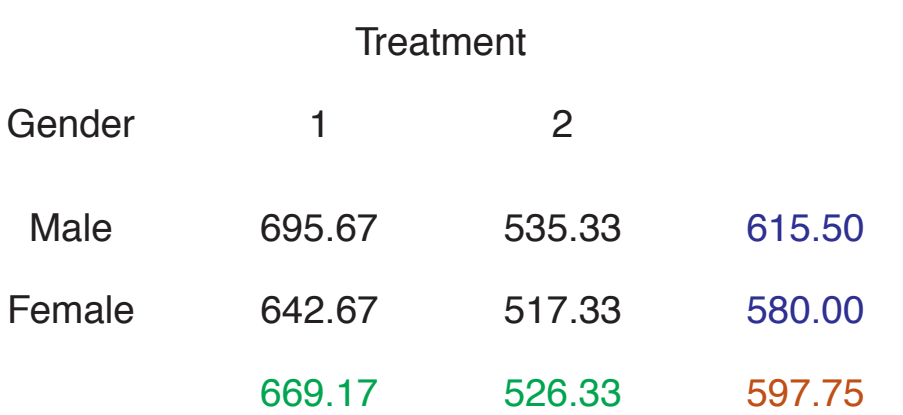

This table shows the cell, row, and column means, plus the overall mean.

# **Two-way ANOVA table**

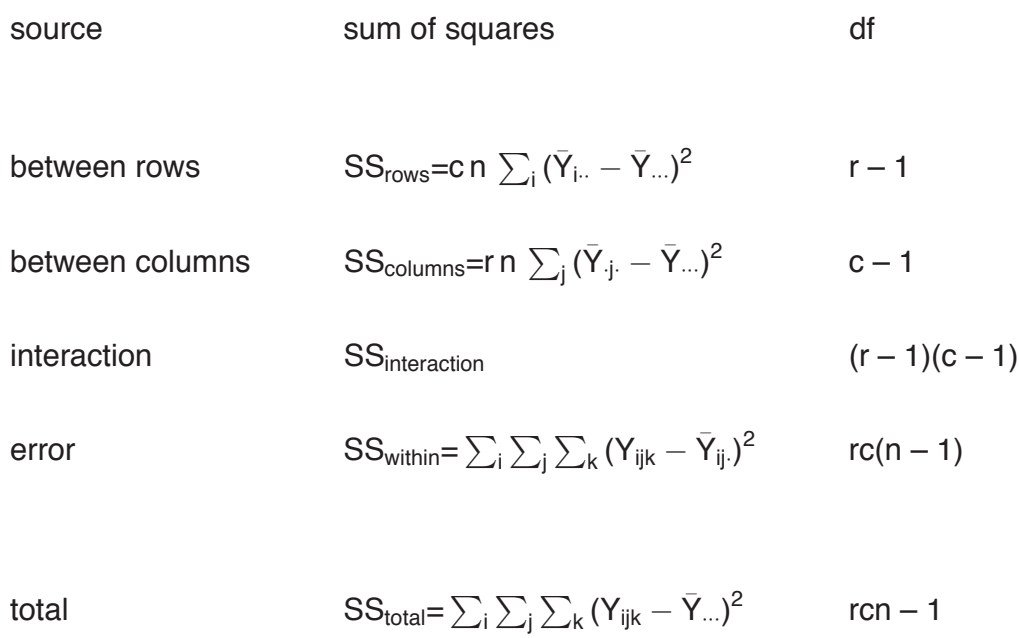

# **Example**

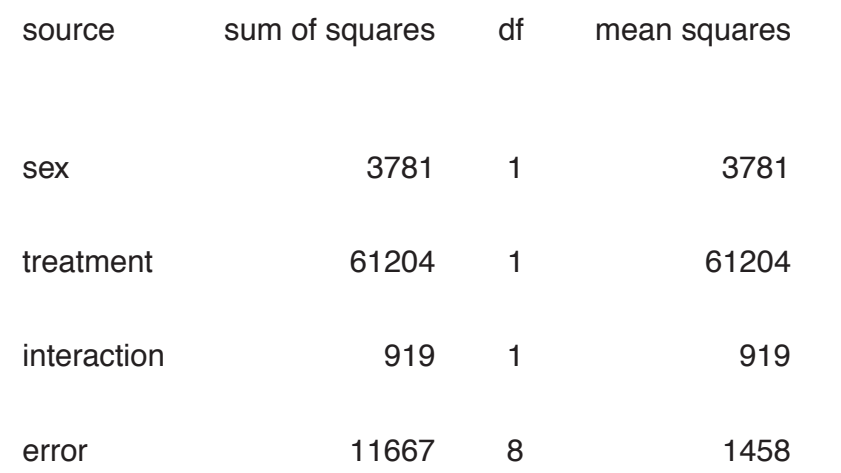

# **The ANOVA model**

Let  $\ Y_{ijk}$  be the k $^{th}$  item in the subgroup representing the i $^{th}$  group of factor A (r levels) and the  $j<sup>th</sup>$  group of factor B (c levels). We write

$$
Y_{ijk} = \mu + \alpha_i + \beta_j + \gamma_{ij} + \epsilon_{ijk}
$$

The corresponding analysis of the data is

 ${\sf y}_{ijk}=\bar{\sf y}_{...}+(\bar{\sf y}_{i..}-\bar{\sf y}_{...})+(\bar{\sf y}_{\cdot j\cdot}-\bar{\sf y}_{...})+(\bar{\sf y}_{ij\cdot}-\bar{\sf y}_{i\cdot\cdot}-\bar{\sf y}_{\cdot j\cdot}+\bar{\sf y}_{...})+({\sf y}_{ijk}-\bar{\sf y}_{ij\cdot})$ 

#### **Towards hypothesis testing**

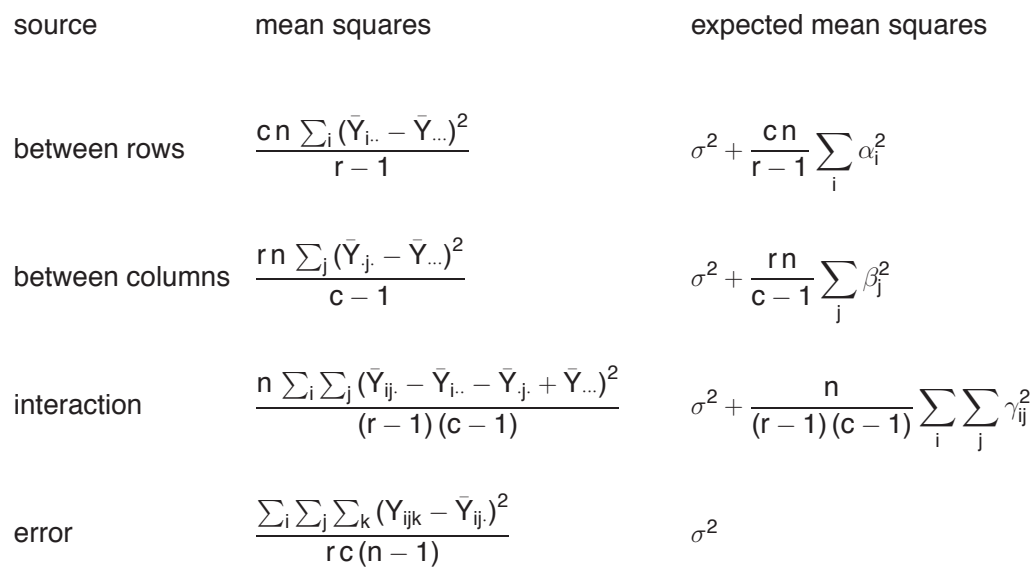

This is for fixed effects, and equal number of observations per cell!

# **Example (continued)**

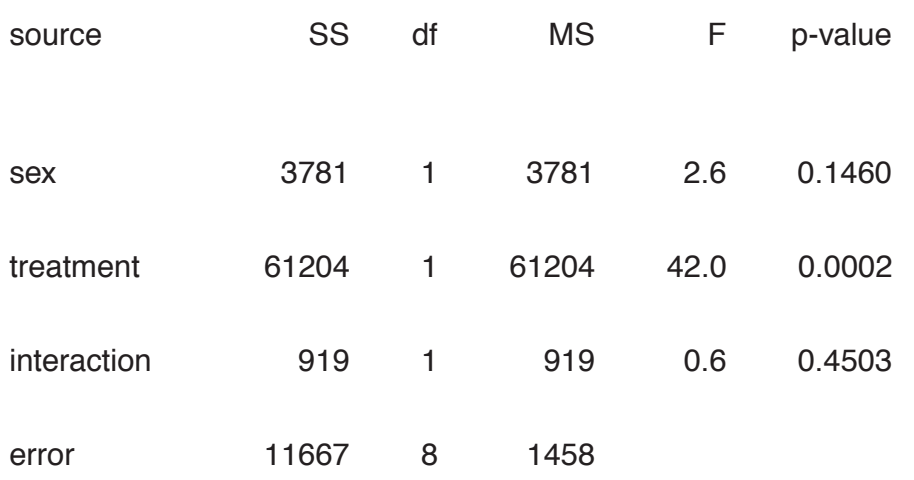

### **Interaction in a 2-way ANOVA model**

Let  $\ Y_{ijk}$  be the k $^{th}$  item in the subgroup representing the i $^{th}$  group of factor A (r levels) and the  $j<sup>th</sup>$  group of factor B (c levels). We write

$$
Y_{ijk} = \mu + \alpha_i + \beta_j + \gamma_{ij} + \epsilon_{ijk}
$$

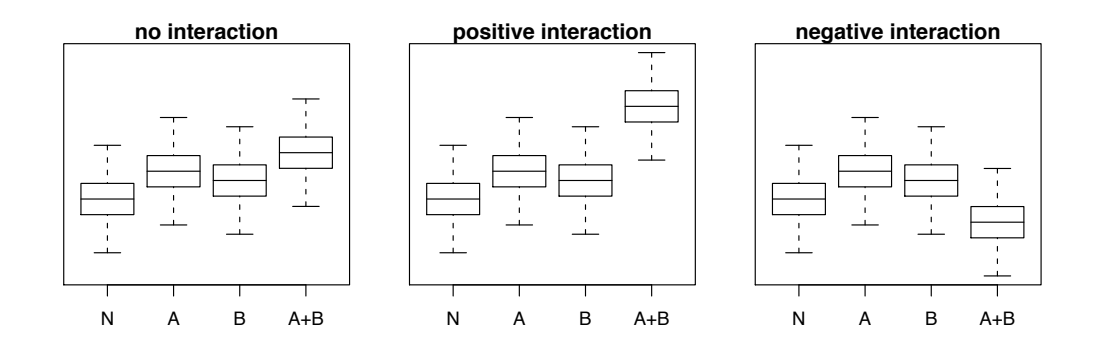

# **Expected mean squares**

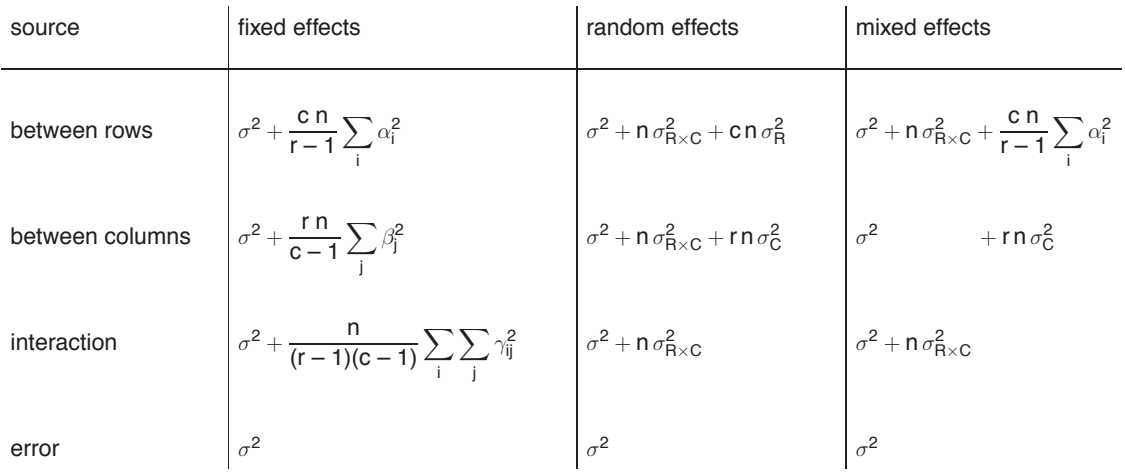

# **Two-way ANOVA without replicates**

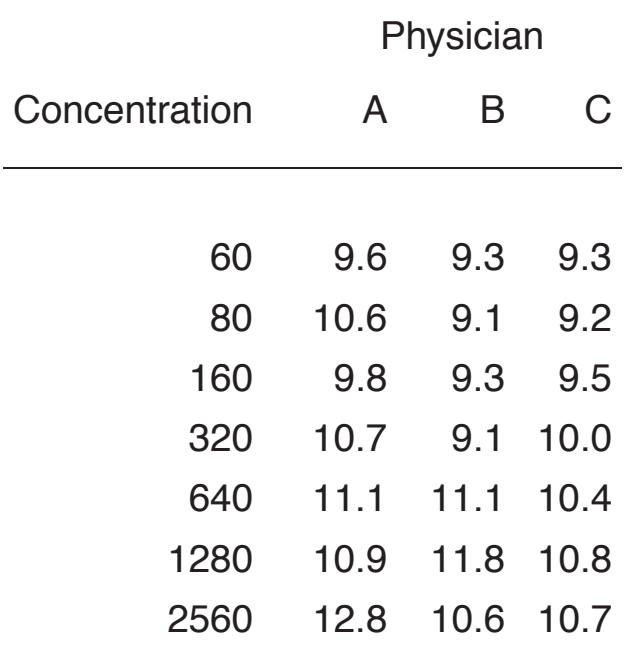

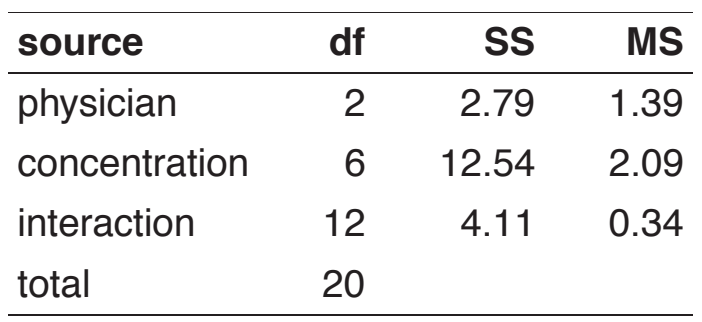

We have 21 observations. That means we have no degrees of freedom left to estimate an error!

# **Expected mean squares**

In general, we have:

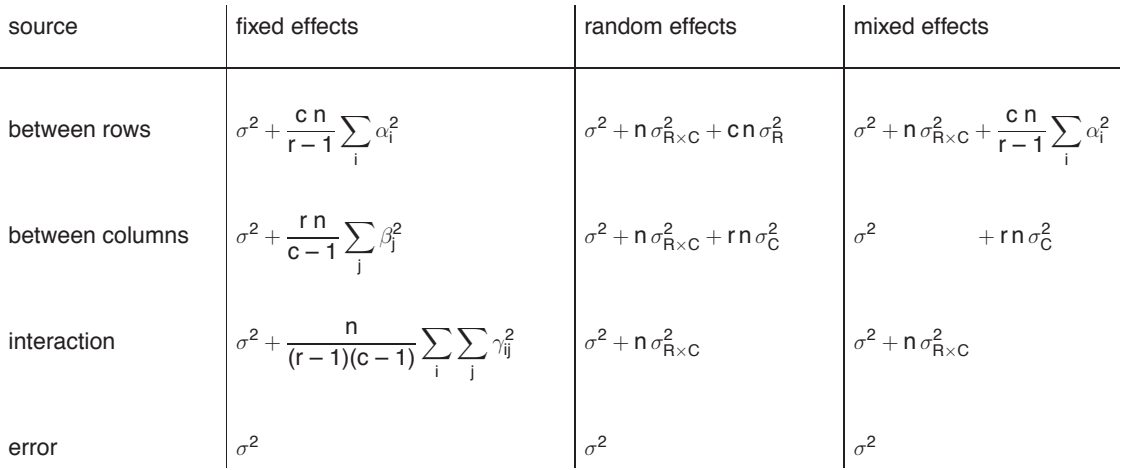

If n=1 and there is no interaction in truth, we have:

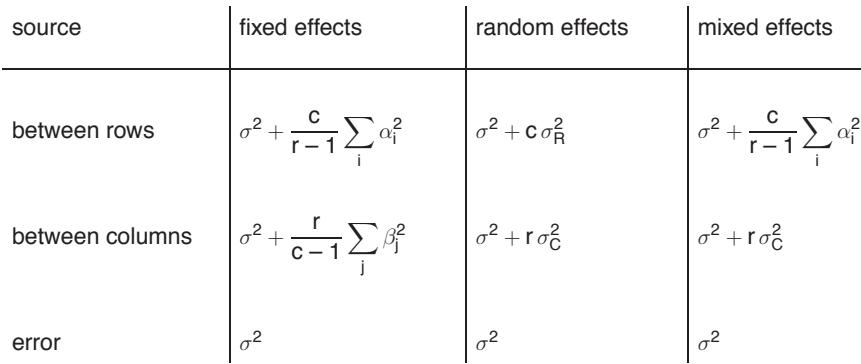

# **Expected mean squares**

If n=1 but there is an interaction, we have:

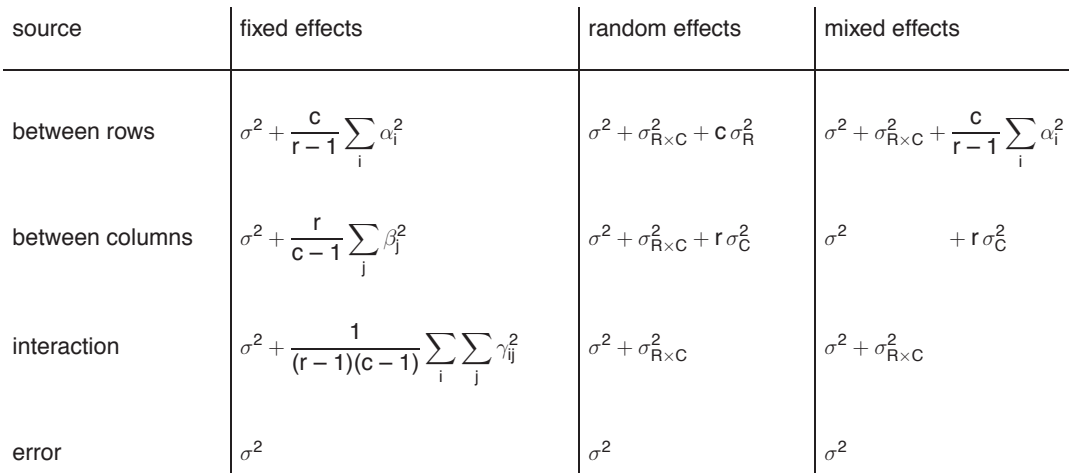